# **Easy-to-Follow Charts, Tables, and Illustrations: A Comprehensive Guide**

Charts, tables, and illustrations are powerful tools for communicating information effectively. They can help simplify complex data, illustrate trends, and engage audiences. However, poorly designed visuals can be confusing and misleading. This guide provides a comprehensive overview of best practices for creating easy-to-follow charts, tables, and illustrations to enhance communication.

Charts are a great way to visualize data and show relationships between different variables. There are many different types of charts, each with its own advantages and disadvantages. Some of the most common types include:

- **Bar charts:** Bar charts are useful for comparing different categories of ú. data. They are created by drawing a bar for each category, with the height of the bar representing the value of that category.
- **Line charts:** Line charts are useful for showing trends over time. They  $\mathbf{u}$ are created by connecting a series of data points with a line.
- **Pie charts:** Pie charts are useful for showing the proportions of a ú. whole. They are created by dividing a circle into sectors, with the size of each sector representing the proportion of the whole.

When creating charts, it is important to keep the following best practices in mind:

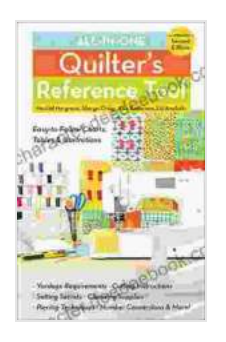

## **[All-in-One Quilter's Reference Tool: Easy-to-Follow](https://character.deedeebook.com/reads.html?pdf-file=eyJjdCI6ImU3XC90Tk1NTHJMWWVocGdGajJpend5anN0TU15am54UjdXOWluWm4yMFBCZStrZVEwZ1hOQ0ZsTmpmVnhwMDNaaVkrblwvWXdmTTZCMmVNNkNNZmtLdzVkU3RTaDFHQkNSdlVZdnNKbkZLVFIyWlNFb3liKzlYQ2hNWVVUZ2JPVjFSQ1ZjWWNac2xyY3NCbks0Z1RPeG9ha1NCVWdQS0t4d0ZNMXh5REVzMUMxODZkRWVsNlVJWnpJMksyaCtiNE5SZWNjSHg2VVZrVHRuMVBaUmY2czQrSStmK3lnMTU5RFI1RXEwVWdZeStsWT0iLCJpdiI6ImVkMjU4MGJlYzIwMjA2NTdhYzMwMWI1MWJjMDE1ZWM4IiwicyI6IjU4YmY0MGQ1ZWI1NDUxOTAifQ%3D%3D)**

**Charts, Tables & Illustrations** by Harriet Hargrave

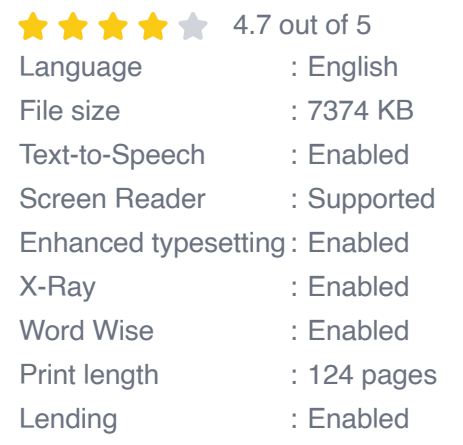

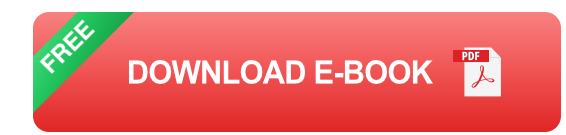

- **Choose the right type of chart.** The type of chart you choose should a. be based on the type of data you have and the message you want to convey.
- **Make sure your data is accurate.** The accuracy of your data is a. essential for creating a reliable chart.
- **Label your charts clearly.** The labels on your chart should be clear ú. and concise, so that readers can easily understand what the chart is about.
- **Use colors and fonts effectively.** The colors and fonts you use in ú. your chart should be chosen carefully to enhance readability and visual appeal.
- **Avoid clutter.** A cluttered chart is difficult to read and understand. a. Make sure your chart is clear and concise, with only the essential information included.

Tables are a great way to organize and present data. They are created by arranging data into rows and columns. Tables can be used to show a variety of information, such as:

- **Numeric data:** Tables can be used to show numeric data, such as  $\blacksquare$ sales figures, inventory levels, or financial data.
- **Textual data:** Tables can also be used to show textual data, such as m. customer names, addresses, or product descriptions.
- **Mixed data:** Tables can also be used to show a combination of  $\blacksquare$ numeric and textual data.

When creating tables, it is important to keep the following best practices in mind:

- **Use a clear and concise table layout.** The layout of your table should be clear and concise, so that readers can easily find the information they are looking for.
- **Label your rows and columns clearly.** The labels on your rows and columns should be clear and concise, so that readers can easily understand what the table is about.
- **Use colors and fonts effectively.** The colors and fonts you use in your table should be chosen carefully to enhance readability and visual appeal.
- **Avoid clutter.** A cluttered table is difficult to read and understand. Make sure your table is clear and concise, with only the essential information included.

Illustrations are a great way to add visual interest to your documents and presentations. They can be used to illustrate concepts, clarify ideas, or simply break up the text. Illustrations can include:

- **Photographs:** Photographs are a great way to show real-world examples of concepts or ideas.
- **Drawings:** Drawings can be used to create custom illustrations that m. are tailored to your specific needs.
- **Graphs:** Graphs can be used to visualize data and show relationships  $\mathbf{r}$ between different variables.
- **Charts:** Charts can also be used as illustrations to help explain  $\blacksquare$ complex concepts.

When creating illustrations, it is important to keep the following best practices in mind:

- **Choose the right type of illustration.** The type of illustration you choose should be based on the message you want to convey.
- **Make sure your illustration is relevant.** The illustration you choose m. should be relevant to the content of your document or presentation.
- **Use high-quality images.** The images you use in your illustration a. should be high-quality and visually appealing.
- **Label your illustrations clearly.** The labels on your illustrations should be clear and concise, so that readers can easily understand what they are about.

In addition to the specific best practices for creating charts, tables, and illustrations, there are a number of general tips that can help you create easy-to-follow visuals:

- **Use a consistent style.** The style of your visuals should be consistent ú. throughout your document or presentation. This includes the use of colors, fonts, and overall design.
- **Use white space effectively.** White space can help to improve the m. readability of your visuals. Make sure to leave enough white space around your charts, tables, and illustrations so that they are not cluttered.
- **Test your visuals with users.** The best way to ensure that your a. visuals are easy to follow is to test them with users. Ask users to review your visuals and provide feedback on their clarity and usability.

Charts, tables, and illustrations are powerful tools for communicating information effectively. By following the best practices outlined in this guide, you can create easy-to-follow visuals that will engage your audience and help you convey your message clearly.

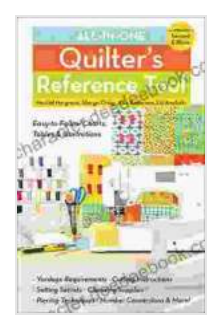

#### **[All-in-One Quilter's Reference Tool: Easy-to-Follow](https://character.deedeebook.com/reads.html?pdf-file=eyJjdCI6ImU3XC90Tk1NTHJMWWVocGdGajJpend5anN0TU15am54UjdXOWluWm4yMFBCZStrZVEwZ1hOQ0ZsTmpmVnhwMDNaaVkrblwvWXdmTTZCMmVNNkNNZmtLdzVkU3RTaDFHQkNSdlVZdnNKbkZLVFIyWlNFb3liKzlYQ2hNWVVUZ2JPVjFSQ1ZjWWNac2xyY3NCbks0Z1RPeG9ha1NCVWdQS0t4d0ZNMXh5REVzMUMxODZkRWVsNlVJWnpJMksyaCtiNE5SZWNjSHg2VVZrVHRuMVBaUmY2czQrSStmK3lnMTU5RFI1RXEwVWdZeStsWT0iLCJpdiI6ImVkMjU4MGJlYzIwMjA2NTdhYzMwMWI1MWJjMDE1ZWM4IiwicyI6IjU4YmY0MGQ1ZWI1NDUxOTAifQ%3D%3D) Charts, Tables & Illustrations** by Harriet Hargrave

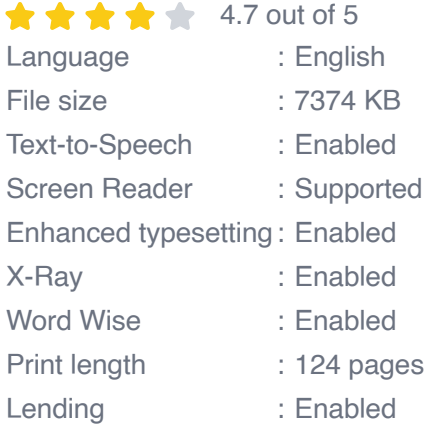

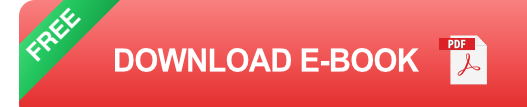

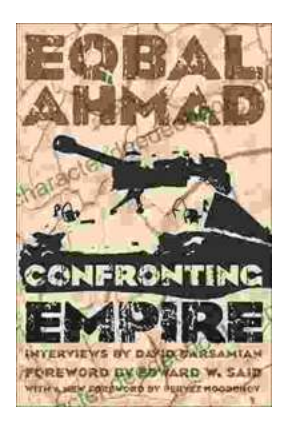

### **[Confronting Empire: Eqbal Ahmad's Vision for](https://character.deedeebook.com/book/Confronting%20Empire%20Eqbal%20Ahmads%20Vision%20for%20Liberation%20Decolonization%20and%20Global%20Justice.pdf) Liberation, Decolonization, and Global Justice**

Eqbal Ahmad (1933-1999) was a renowned Pakistani intellectual, activist, and scholar whose writings and activism continue to...

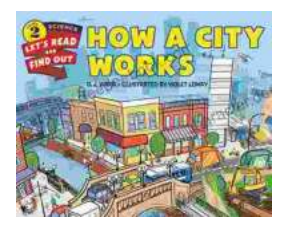

#### **[How Do Cities Work? Let's Read and Find Out!](https://character.deedeebook.com/book/How%20Do%20Cities%20Work%20Lets%20Read%20and%20Find%20Out.pdf)**

Cities are complex and fascinating places. They're home to millions of people and are constantly changing and evolving. But how do cities actually...